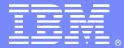

**IBM Software Group** 

### Breakdown - HTTP Response Headers

Advisory Software Engineer – Robert L Boretti Jr WebSphere® Application Server L2 Support

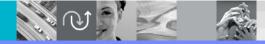

WebSphere<sup>®</sup> Support Technical Exchange

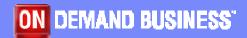

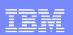

# Agenda

- RFC 2616 section 14 Header Field Definitions
- Common Response Header Fields (HTTP/1.1) observed in WebSphere Application Server environments (e.g Server, Set-Cookie Content-Length, Location, etc..)
  - Specifically
    - Description of common Response Header Fields
    - Examples
  - Where they are logged
    - Packet Traces
    - Web server access logs
    - HTTP plug-in Trace log
    - WebSphere Application Server Trace log

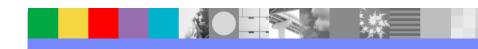

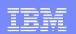

# RFC 2616 section 14

- Google key word search "HTTP response headers"
- Direct link to section 14 of the RFC 2616
  - http://www.w3.org/Protocols/rfc2616/rfc2616sec14.html

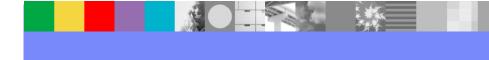

 Content-Length - The Content-Length entity-header field indicates the size of the entity-body, in decimal number of OCTETs. Used to notify the client of how much content to expect to be sent by the server.

example:

Content-Length: 3495

 Content-Type - The Content-Type entity-header field indicates the media type of the entity-body sent to the recipient. Again, used to notify the client of what type of content the server is sending.

example:

Content-Type: text/html; charset=ISO-8859-4

 Connection - The Connection general-header field allows the sender to specify options that are desired for that particular connection.

example:

Connection: close

Note: When this header is sent in a response back to the client, the connection on the server side is closed after the last byte of data has been sent by the server.

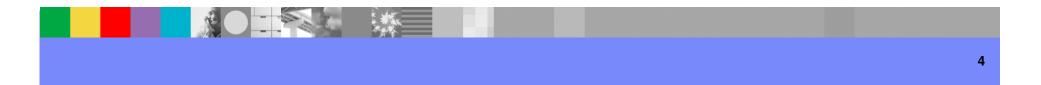

| _ |  |
|---|--|
|   |  |
|   |  |
|   |  |
|   |  |

• **Cache-Control** - The Cache-Control general-header field is used to specify directives that MUST be obeyed by all caching mechanisms along the request/response chain. The directives specify behavior intended to prevent caches from adversely interfering with the request or response.

example:

#### Cache-Control: no-cache

Date - The Date general-header field represents the date and time at which the message was originated, having the same semantics as orig-date in RFC 822. The field value is an HTTP-date, as described in section 3.3.1 in RFC 2616; it MUST be sent in RFC 1123 [8]-date format.

example:

Date: Tue, 22 Jul 2008 19:12:37 GMT

#### For more information..

RFC 822 http://www.w3.org/Protocols/rfc822/ RFC 2616 http://www.w3.org/Protocols/rfc2616/rfc2616.html RFC 1123 http://www.ietf.org/rfc/rfc1123.txt

| _ |  |
|---|--|
|   |  |
|   |  |
| _ |  |
|   |  |

• **Expires** - The Expires entity-header field gives the date/time after which the response is considered stale.

example:

Expires: Thu, 01 Dec 1994 16:00:00 GMT

- \*If a response includes a Cache-Control field with the max- age directive (see section 14.9.3 of RFC 2616), that directive overrides the Expires field.
- \*To mark a response as "already expired," an origin server sends an Expires date that is equal to the Date header value.
- \*To mark a response as "never expires," an origin server sends an Expires date approximately one year from the time the response is sent.
- \*The presence of an Expires header field with a date value of some time in the future on a response that otherwise would by default be non-cacheable indicates that the response is cacheable, unless indicated otherwise by a Cache-Control header field.

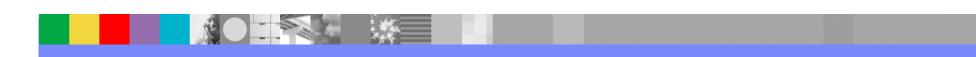

| _ |  |
|---|--|
|   |  |
|   |  |
|   |  |
|   |  |

 Location - The Location response-header field is used to redirect the recipient to a location other than the Request-URI for completion of the request or identification of a new resource.

example:

Location: https://www.ibm.com/login.jsp

 Content-Encoding - The Content-Encoding entity-header field is used as a modifier to the media-type. When present, its value indicates what additional content codings have been applied to the entity-body, and thus what decoding mechanisms must be applied in order to obtain the media-type referenced by the Content-Type header field. Content-Encoding is primarily used to allow a document to be compressed without losing the identity of its underlying media type.

example: Content-Encoding: gzip

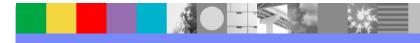

 Set-Cookie - The Set-Cookie header is included with a response to notify the client to store the cookie. The client should include the cookie in the *Cookie* request header when making additional HTTP requests to the server.

example:

Set-Cookie: JSESSIONID=0000CARXI2bhwMkByU9IJkth\_ns:12d5oviv

 Server - The Server response-header field contains information about the software used by the origin server to handle the request.

example:

Server: WebSphere Application Server/6.0

 Last-Modified - The Last-Modified entity-header field indicates the date and time at which the origin server believes the variant was last modified. Typically included with a 304 status code response

example:

Last-Modified: Sun, 14 May 2006 21:35:56 GMT

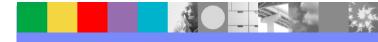

| _ |  |
|---|--|
|   |  |
|   |  |
|   |  |
|   |  |

 Transfer-Encoding - The Transfer-Encoding general-header field indicates what (if any) type of transformation has been applied to the message body in order to safely transfer it between the sender and the recipient.

example:

Transfer-Encoding: chunked

 WWW-Authenticate - The WWW-Authenticate response-header field MUST be included in 401 (Unauthorized) response messages. The field value consists of at least one challenge that indicates the authentication scheme(s) and parameters applicable to the Request-URI.

example:

WWW-Authenticate: Basic realm=www.ibm.com

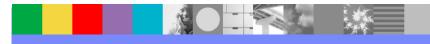

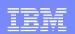

# Where Response Headers are logged

Packet Traces (trace.pcap)

no example provided due to customer confidentiality

Web Server access log (access\_log)

An outgoing HTTP response header content can be logged in the IBM HTTP server's access\_log using a custom log format, *%{headername}o* and defining this using the LogFormat directive in the httpd.conf.

example:

LogFormat "%v %h %l %u %t \"%r\" %{Content-Type}o %>s %b"

example of access\_log output: 127.0.0.1 - - [26/Sep/2008:17:31:00 -0400] "GET / HTTP/1.1" text/html 200 3183

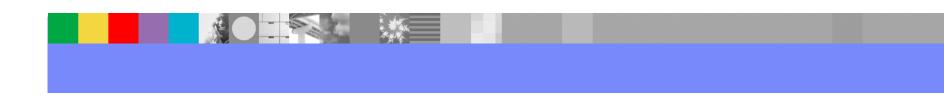

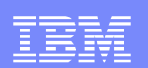

# Where Response Headers are logged

#### HTTP plug-in log (http\_plugin.log)

When loglevel in the plugin-cfg.xml is set to Trace, HTTP response headers which are received by the HTTP plug-in from the WebSphere Application Server are logged in the plugin log.

example:

<Log LogLevel="Trace" Name="c:\temp\logs\http\_plugin.log"/>

example of http\_plugin.log output:

- DETAIL: HTTP/1.1 200 OK
- DETAIL: Content-Type: text/html;charset=ISO-8859-1
- DETAIL: Content-Language: en
- DETAIL: Set-Cookie: JSESSIONID=000052zU\_s2N8n8dKGdiGXIONa1:12d5ovmq8; Path=/
- DETAIL: Transfer-Encoding: chunked
- DETAIL: Date: Tue, 22 Jul 2008 19:12:37 GMT
- DETAIL: Server: WebSphere Application Server/6.1
- DETAIL: Expires: Thu, 01 Dec 1994 16:00:00 GMT
- DETAIL: Cache-Control: no-cache="set-cookie, set-cookie2"

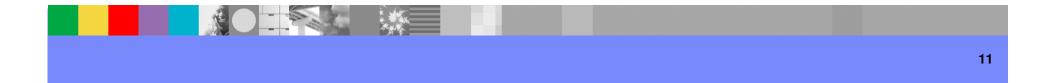

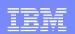

# Where Response Headers are logged

#### WebSphere Application Server trace log (trace.log)

#### example:

[9/19/08 8:59:39:112 EDT] 00000211 SRTServletRes 3 setHeader name --> Location value --> https://www.ibm.com/ : com.ibm.ws.webcontainer.srt.SRTServletResponse@7aba5a53

[9/19/08 8:59:39:112 EDT] 00000211 SRTServletRes 3 setHeader name --> Location value --> https:// www.ibm.com/ checkInclude --> true :

com.ibm.ws.webcontainer.srt.SRTServletResponse@7aba5a53

[9/19/08 8:59:39:113 EDT] 00000211 SRTServletReq 3 getWebAppDispatcherContext [com.ibm.ws.webcontainer.srt.SRTServletRequest@496889eb]

[9/19/08 8:59:39:113 EDT] 00000211 BNFHeadersImp 3 setHeader(s,s): Location

[9/19/08 8:59:39:113 EDT] 00000211 BinaryHeaderN 3 Char value [Location] matches key: Key: Location Ordinal: 34

[9/19/08 8:59:39:113 EDT] 00000211 BNFHeadersImp 3 setHeader(h,s): Location

[9/19/08 8:59:39:114 EDT] 00000211 BNFHeadersImp 3 Adding known header [Location] with value [https://www.ibm.com/]

Note: Recommended trace string to allow this level of logging in trace.log

\*=info:com.ibm.ws.webcontainer.\*=all:com.ibm.wsspi.webcontainer.\*=all:HTTPChannel=all:Generi cBNF=all

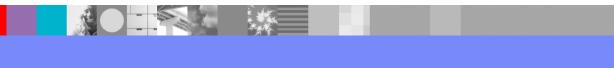

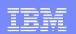

# Reference

#### For more information on HTTP Response Headers and Hypertext Transfer Protocol -- HTTP/1.1

http://www.w3.org/Protocols/rfc2616/rfc2616.html

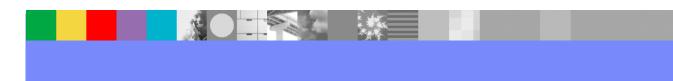

| _ |  |
|---|--|
|   |  |
|   |  |
|   |  |
|   |  |
|   |  |

### Additional WebSphere Product Resources

- Discover the latest trends in WebSphere Technology and implementation, participate in technically-focused briefings, webcasts and podcasts at: <u>http://www.ibm.com/developerworks/websphere/community/</u>
- Learn about other upcoming webcasts, conferences and events: <u>http://www.ibm.com/software/websphere/events\_1.html</u>
- Join the Global WebSphere User Group Community: <u>http://www.websphere.org</u>
- Access key product show-me demos and tutorials by visiting IBM Education Assistant: <u>http://www.ibm.com/software/info/education/assistant</u>
- View a Flash replay with step-by-step instructions for using the Electronic Service Request (ESR) tool for submitting problems electronically: <u>http://www.ibm.com/software/websphere/support/d2w.html</u>
- Sign up to receive weekly technical My Notifications emails: <u>http://www.ibm.com/software/support/einfo.html</u>

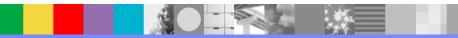

**IBM Software Group** 

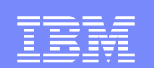

# **Questions and Answers**

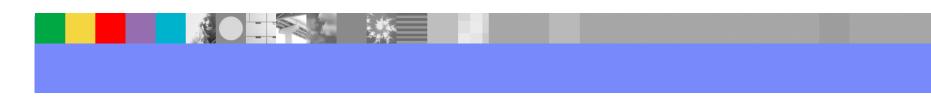